# **Configurazione - Configurazione notifiche automatiche per i pagamenti da ricevere**

*di* 

Pagina web della guida: [http://wiki.scuolasemplice.it/amministrazione/configurazione/configurazione](http://wiki.scuolasemplice.it/amministrazione/configurazione/configurazione-notifiche-automatiche-per-i-pagamenti-da-ricevere/)[notifiche-automatiche-per-i-pagamenti-da-ricevere/](http://wiki.scuolasemplice.it/amministrazione/configurazione/configurazione-notifiche-automatiche-per-i-pagamenti-da-ricevere/)

Per configurare le notifiche automatiche per i pagamenti degli studenti navigare su *Configurazione ? Notifiche ed automazioni:*

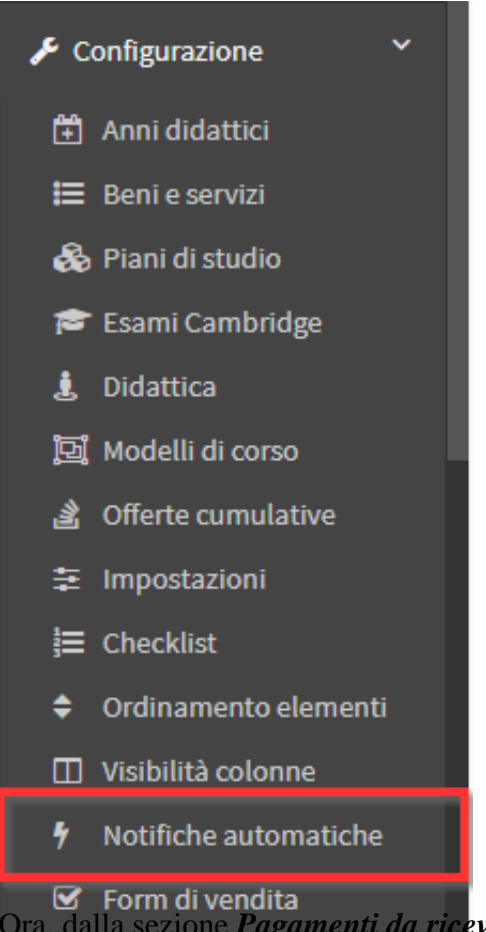

*■* Form di vendita<br> **Calla sezione** *Pagamenti da ricevere***, valorizzare il checkbox "***Abilita le notifiche per i pagamenti* 

*in scadenza*" per impostare un sistema automatizzato di notifiche per i pagamenti da ricevere in scadenza o scaduti:

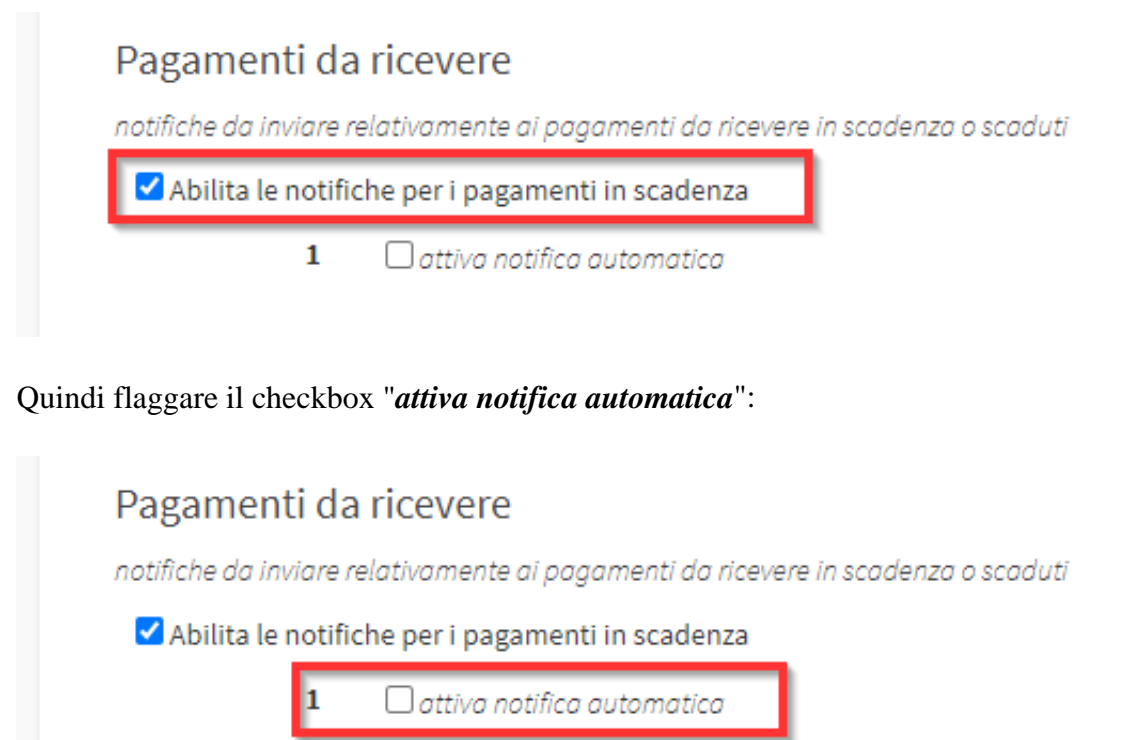

### Quindi inserire i seguenti dati:

## Pagamenti da ricevere

notifiche da inviare relativamente ai pagamenti da ricevere in scadenza o scaduti

Abilita le notifiche per i pagamenti in scadenza

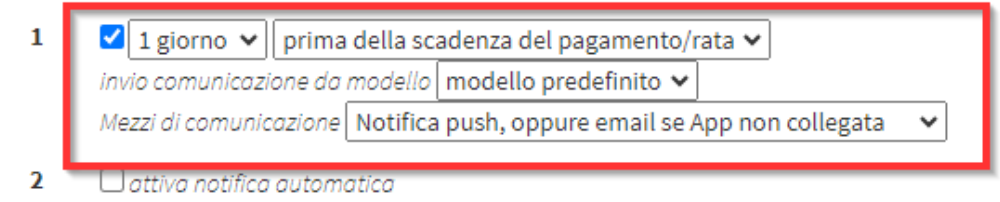

- Dal primo menù scegliere il *numero dei giorni prima o dopo la data di scadenza del pagamento*
- Dal secondo menù a tendina scegliere tra:
	- *prima della scadenza del pagamento/rata*
	- *dopo la scadenza del pagamento/rata*
- *Invio comunicazione da modello*: in quanto comunicazione automatizzata, viene utilizzato il modello predefinito presente a sistema (*cliccare qui* per leggere la guida sui modelli di messaggio)
- *Mezzo di comunicazione*: scegliere tra:
	- *Solo notifica push sull'App*
	- *Notifica push, oppure email se App non collegata*
	- *Notifica push ed invio email*
	- *Solo invio email*
	- *Invio email, oppure SMS se email non disponibile*
- *Solo Invio SMS*
- *Invio SMS, oppure email se numero non disponibile*

#### Pagamenti da ricevere

notifiche da inviare relativamente ai pagamenti da ricevere in scadenza o scaduti

Abilita le notifiche per i pagamenti in scadenza

- $\mathbf{1}$ 2 giorni ▼ | prima della scadenza del pagamento/rata ▼ invio comunicazione da modello modello predefinito v mezzo di comunicazione Notifica push, oppure email se App non collegata  $\pmb{\mathrm{v}}$
- 7 giorni ▼ dopo la scadenza del pagamento/rata  $\overline{\mathbf{2}}$  $\overline{\mathbf{v}}$ invio comunicazione da modello | modello predefinito  $\blacktriangledown$ mezzo di comunicazione Notifica push, oppure email se App non collegata  $\pmb{\mathrm{v}}$
- *Eventuali metodi di pagamento da inserire nella comunicazione:* inserire nel campo di testo eventuali metodi di pagamento
- *Se l'ordine è intestato allo studente, invia le notifiche SOLO ai suoi tutor / manager, se presenti*: flaggare il checkbox se si vuole questa possibilità
- *Se l'ordine è intestato allo studente, invia le notifiche ANCHE ai suoi tutor / manager, se presenti*: flaggare il checkbox se si vuole questa possibilità
- *Non inviare notifiche per addebiti inferiori a*: inserire l'importo al di sotto del quale non si vuole inviare il reminder del pagamento
- *Fascia oraria di invio delle notifiche schedulate*: scegliere la fascia oraria nella quale schedulare l'invio delle notifiche automatiche
- *Eventuale mail a cui inviare le comunicazioni in copia nascosta*: inserire l'indirizzo email al quale si vuole eventualmente ricevere le comunicazioni in copia nascosta

Ripetere la stessa operazione per gli altri eventuali reminder che si vogliono impostare. Cliccare *Applica modifiche* per salvare l'operazione:

#### Applica modifiche

In caso si voglia disabilitare il sistema automatizzato di notifiche per i pagamento, togliere il flag dal checkbox "*Abilita le notifiche per i pagamenti in scadenza*":

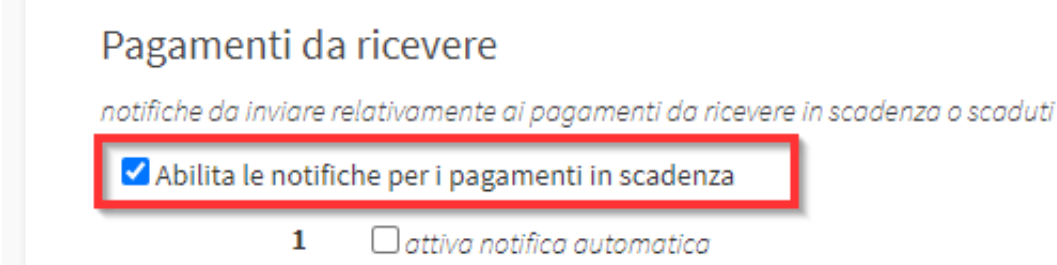

**NOTA: In caso di attivazione delle Notifiche Automatiche successivamente alla creazione degli ordini e delle rate verranno inviate le mail di notifica solo alle rette che soddisfanno i requisiti configurati. Pertanto non verranno inviati avvisi a tutte le rette scadute da più giorni di quelli impostati.** 

Questa guida è tratta dalla Wiki di ScuolaSemplice.

ScuolaSemplice è una soluzione **BLUCLOUD SRL** - P.IVA 02176700512 © 2017 Tutti i diritti riservati.